KATSANOU\_ELAVL1\_TARGETS\_DN

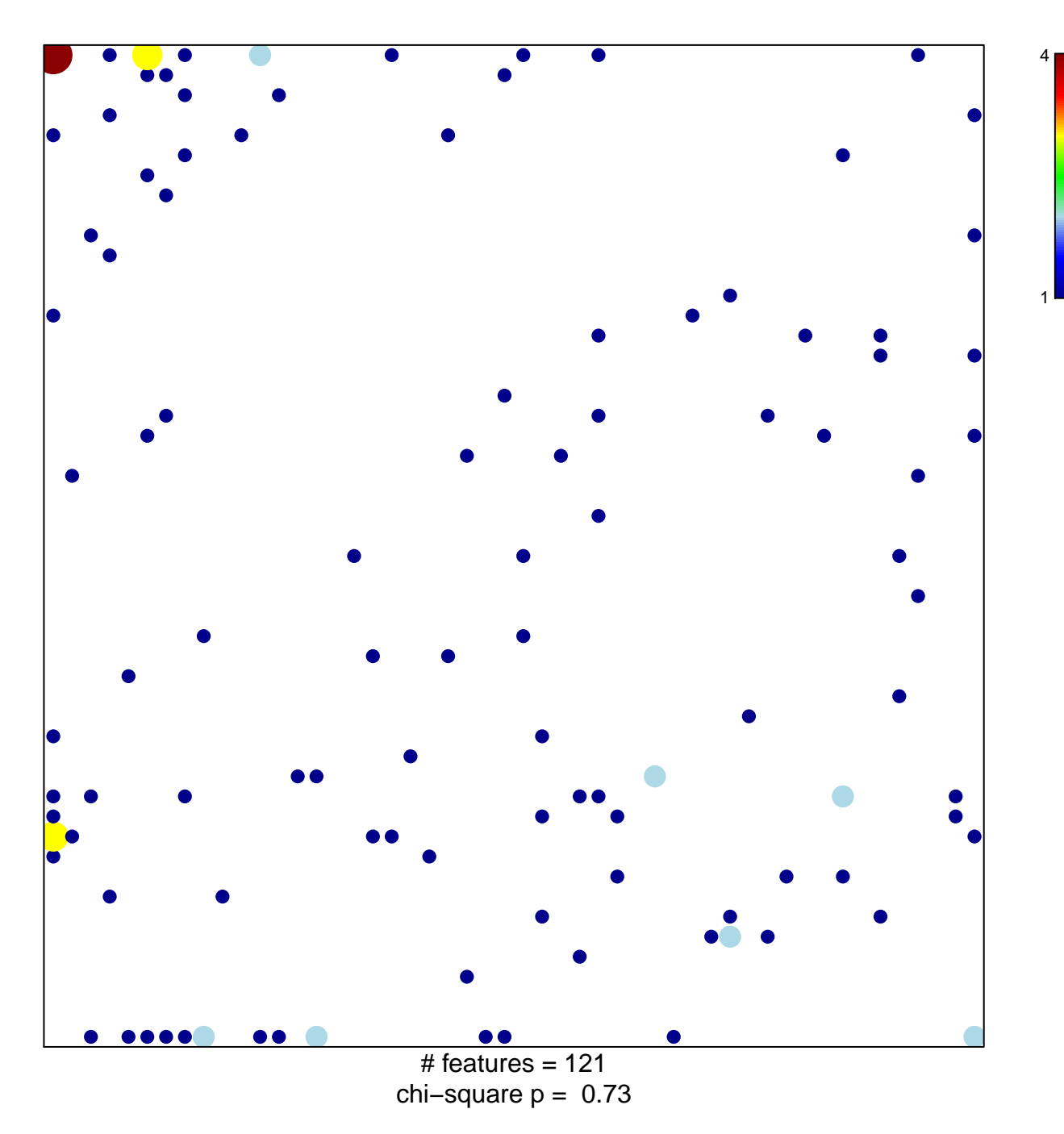

## **KATSANOU\_ELAVL1\_TARGETS\_DN**

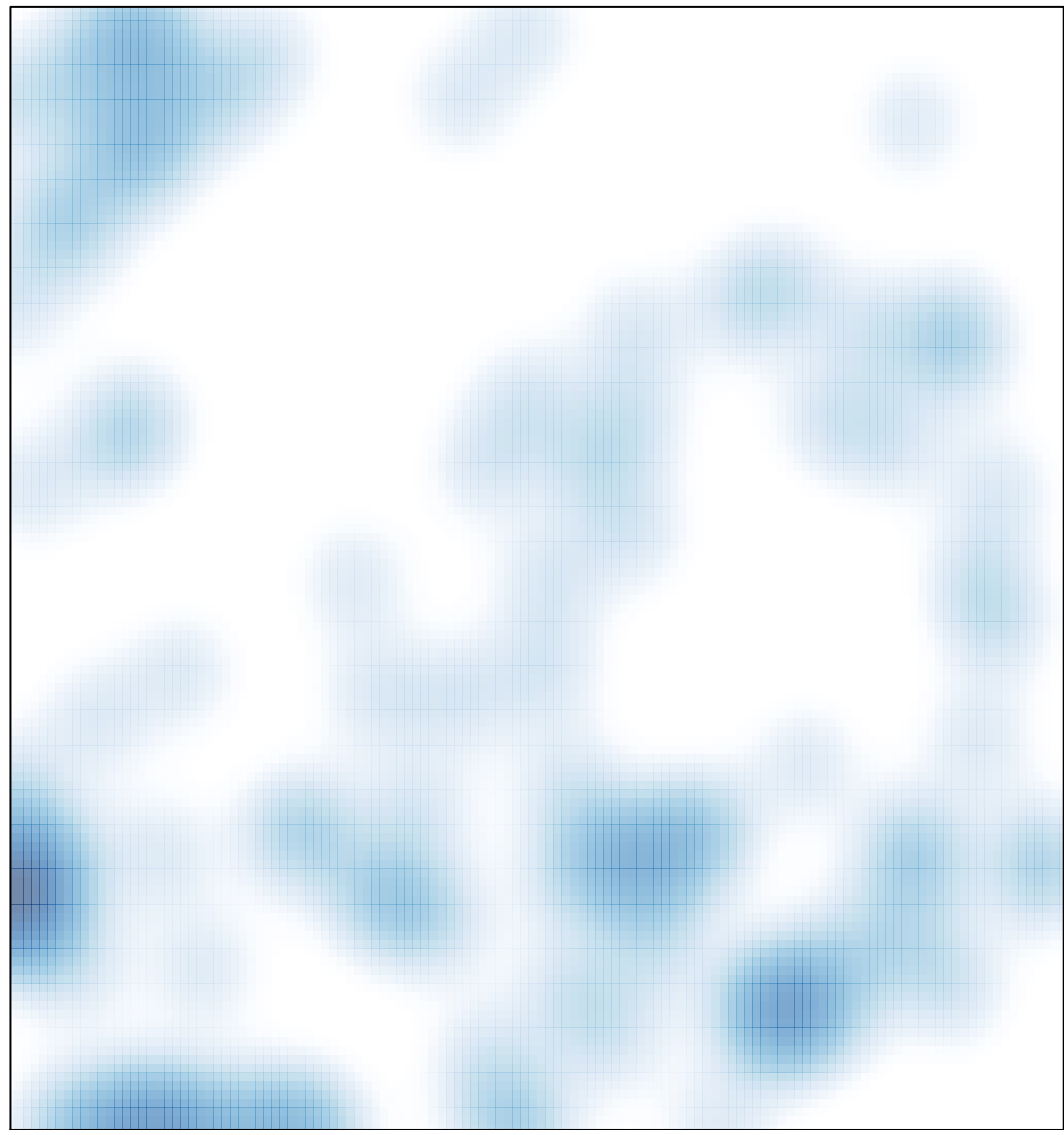

# features =  $121$ , max =  $4$